### Tag liên kết trang - URL

- protocol://site address/directory/filename
- Các dạng địa chỉ HTTP:

**TH1:** http://*server*/

**Ví dụ:** http://www.yahoo.com/

**TH2:** http://*server*/*file*

**Ví dụ:** http://games.yahoo.com/index.php

**TH3:** http://*server*/*directory*/

**Ví dụ:** http://games.yahoo.com/games/

**TH4:** http://*server*/*directory*/*file*

**Ví dụ:** http://games.yahoo.com/download/ Dominoes.exe

# Tag liên kết trang - URL

**TH5:** http://server/directory/file#marker

**Ví dụ :** http://games.yahoo.com/index.php# Puzzle

**TH6:** http://*server/directory/file?parameters*

**Ví dụ :** http://www.google.com.vn/search?hl=vi&q=Teach&meta=

**TH7:** http://server:port/directory/file

**Ví dụ :** http://www.microsoft.com:8080/products/greetings.html

# Tag liên kết trang – Tag <a> (anchor)

■ Cú pháp :

**<a href="URL" target="……">** Linked content **</a>** 

- Thuộc tính target của tag <a>
	- name: tải trang web vào frame có tên NAME
	- \_blank: tải trang web vào cửa sổ mới
	- \_parent: tải trang web vào cửa sổ cha của nó
	- \_self: tải trang web vào chính cửa sổ hiện hành
	- \_top: tải trang web vào cửa số cao nhất

 $\bigcirc$  I:\Lap trinh va Thiet k  $||\cdot||$ × Google ■ Ví du : >> 合 -457 E I:\Lap trinh va Thiet ke we...  $\Box$ <html> www.yahoo.com <body>  $\langle a \rangle$  href='http://www.yahoo.com<sup>|</sup>> www.yahoo.com </a> </body>  $\langle$ /html>  $©$  2007 Khoa CNTT ● 100% **Ny Computer** 

**C** I:\Lap trinh va Thiet ke w...

— 8 X

### Tag liên kết trang – Phân loại liên kết

■ Phân loại :

- Liên kết ngoại (external link)
- Liên kết nội (internal link)
- Liên kết email (email link)

# Tag liên kết trang – Liên kết ngoại (External Link)

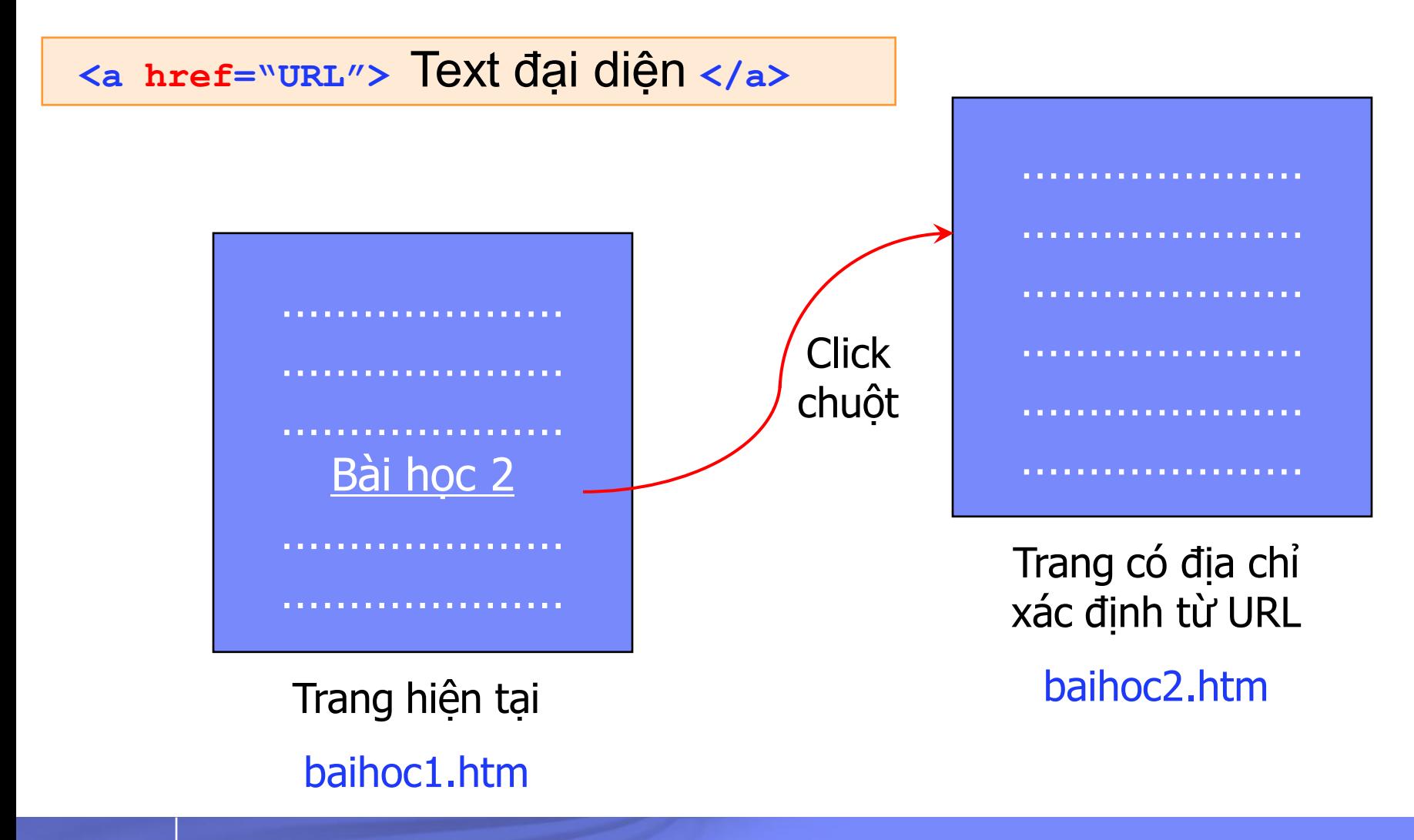

© 2007 Khoa CNTT - ĐHKHTN

# Tag liên kết trang – Liên kết nội (Internal Link)

**<a name="TenViTri">** Vi tri bat dau **</a> <a href="#TenViTri">** Text đại diện **</a>**

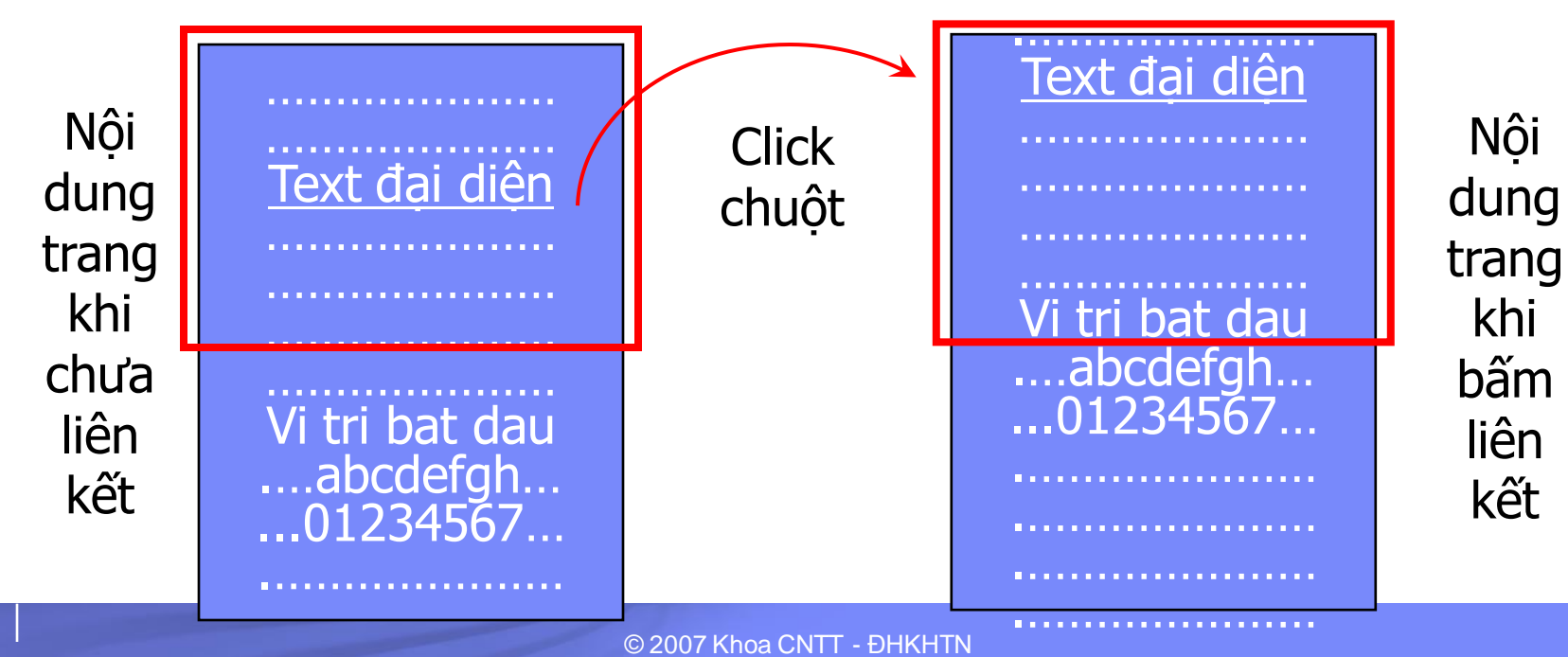

.…………………

### Tag liên kết trang – Liên kết Email

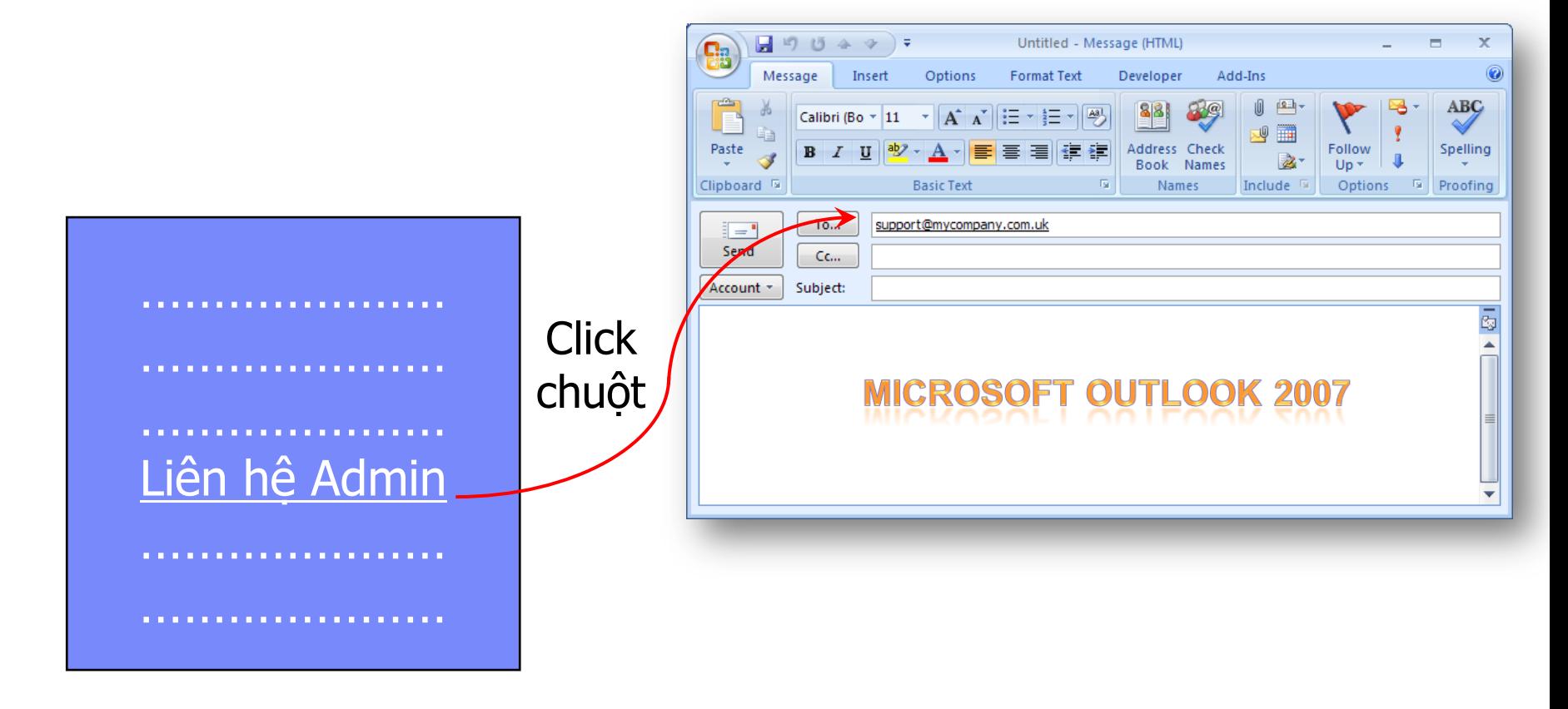

**<a href="mailto:emailAddress">Liên hệ Admin</a>**

© 2007 Khoa CNTT - ĐHKHTN

#### Tag liên kết trang – Phân loại địa chỉ URL

**<a href="URL" target="……">** Linked content **</a>** 

- Địa chỉ URL phân làm 2 loại :
	- Địa chỉ tuyệt đối : Là vị trí tuyệt đối so với Mạng Internet
	- Địa chỉ tương đối : Là vị trí tương đối so với trang web hiện hành đang chứ liên kết.
- Một số ký hiệu đường dẫn đặc biệt:

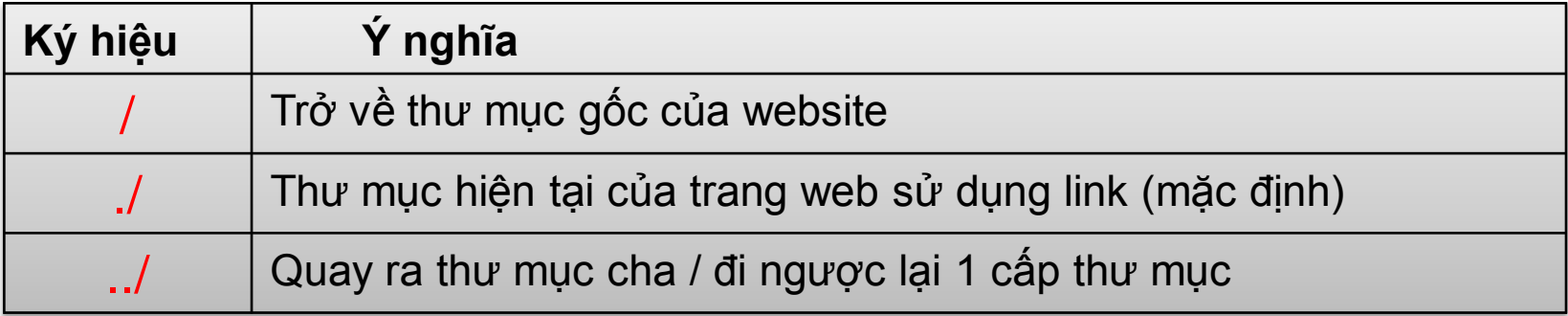

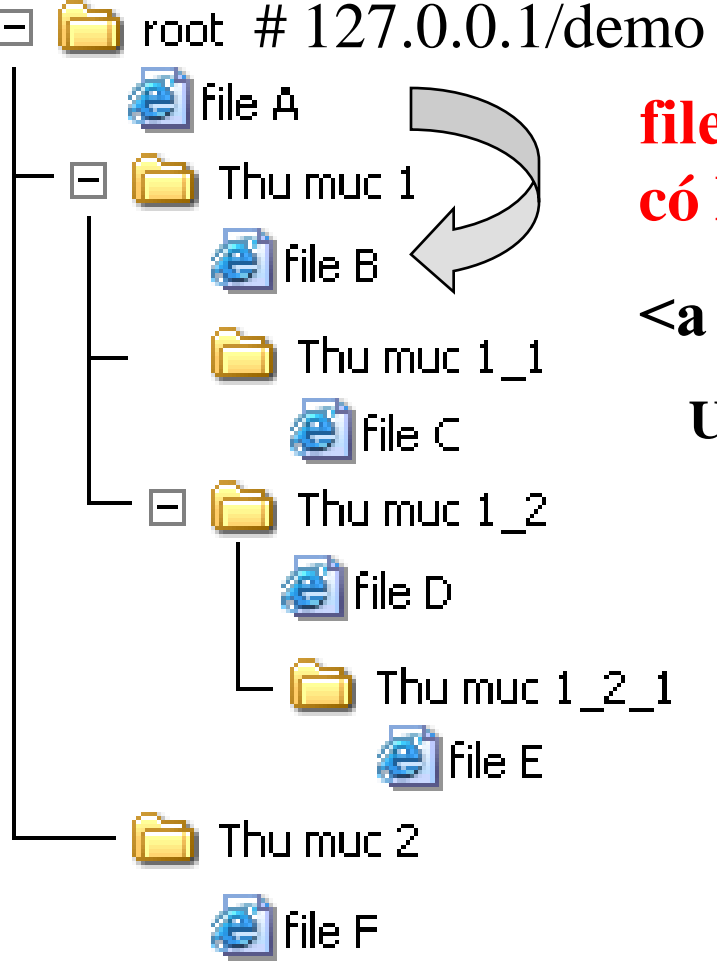

**file A có link đến file B, vậy trong file A có HTML element:**

**<a href="URL">liên kết đến B</a>**

 $URL =$ 

http://127.0.0.1/demo/Thu muc 1/file B.htm

/demo/Thu muc 1/file B.htm

./Thu muc 1/file B.htm

Thu muc 1/file B.htm

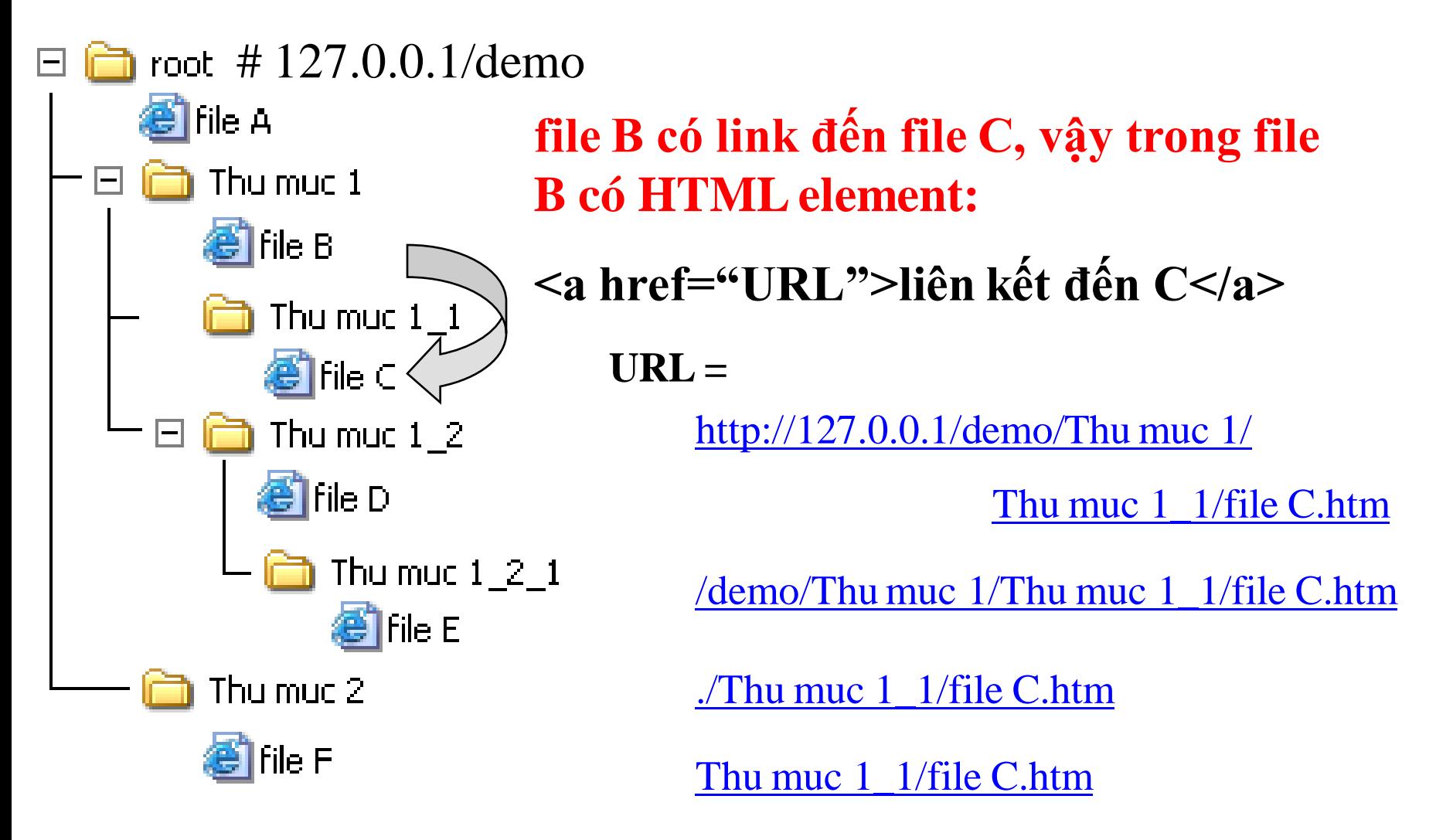

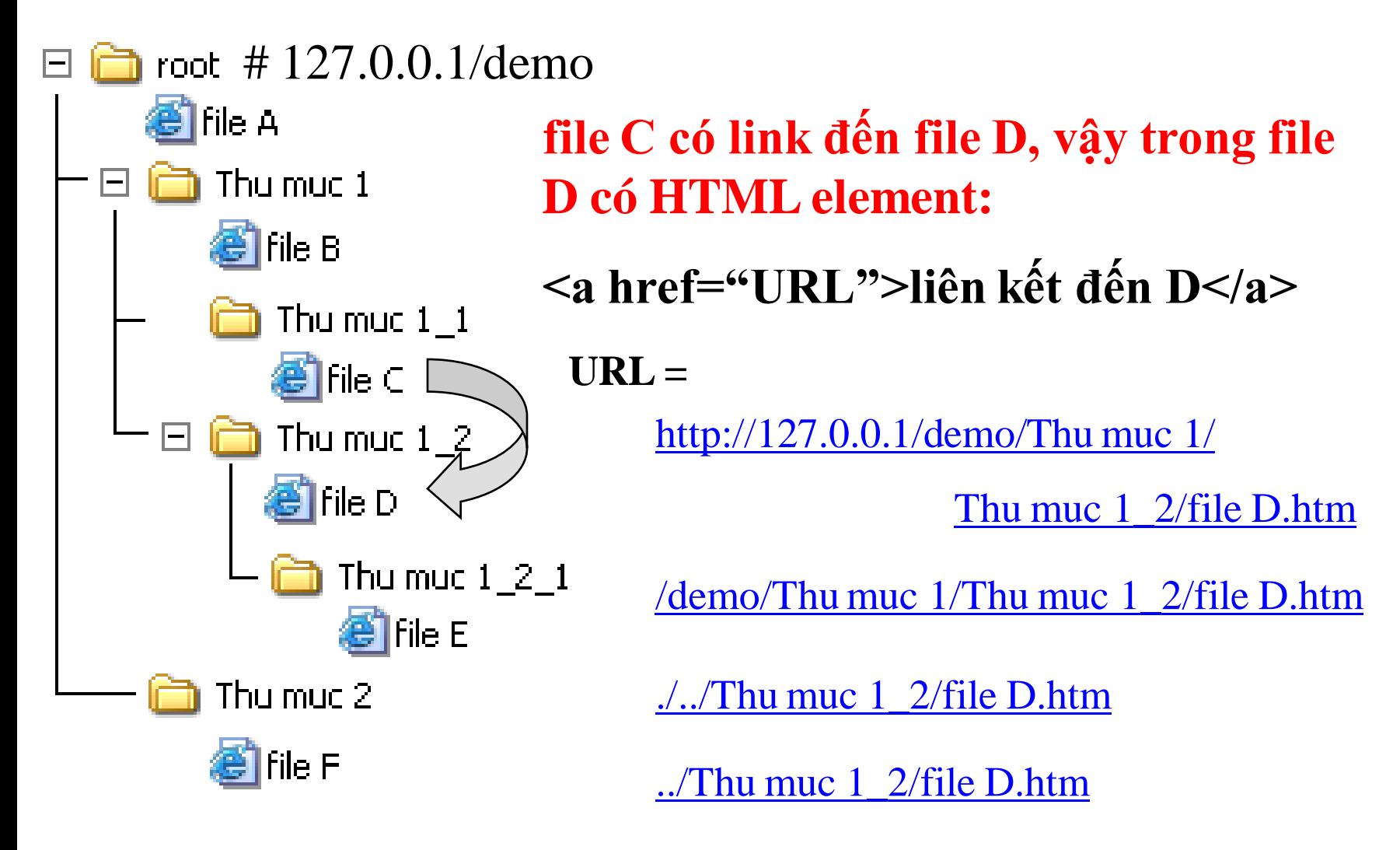

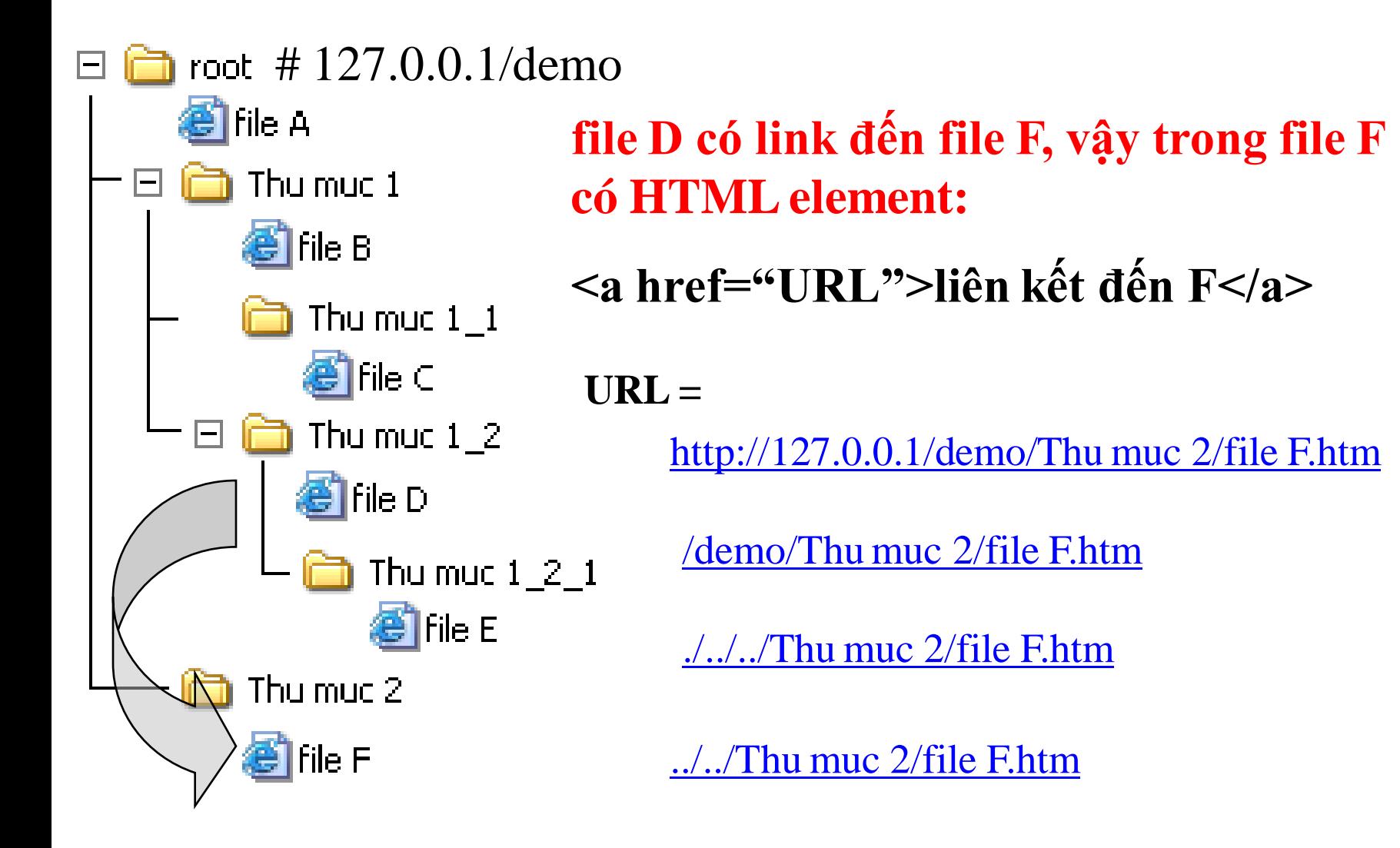

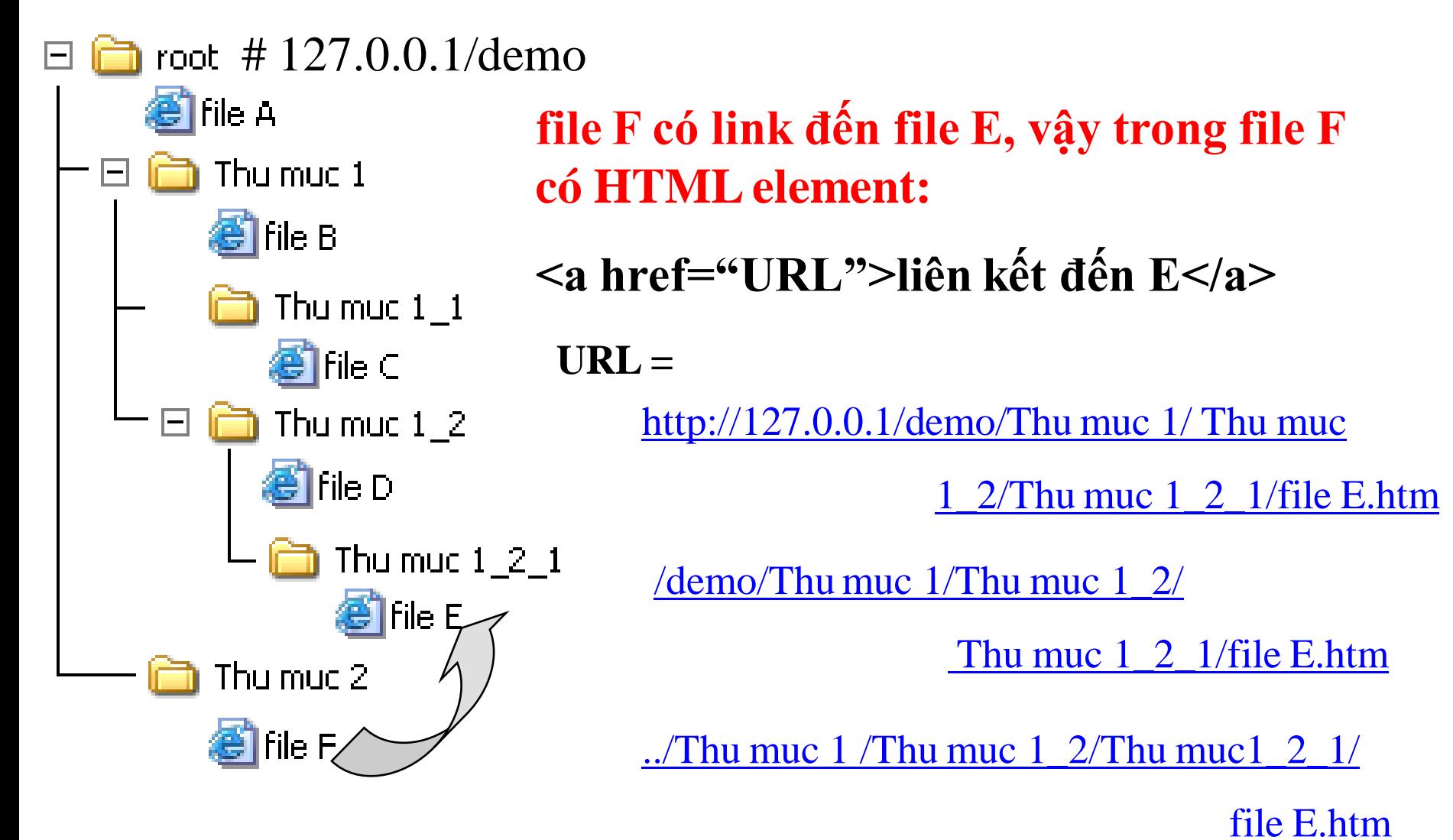

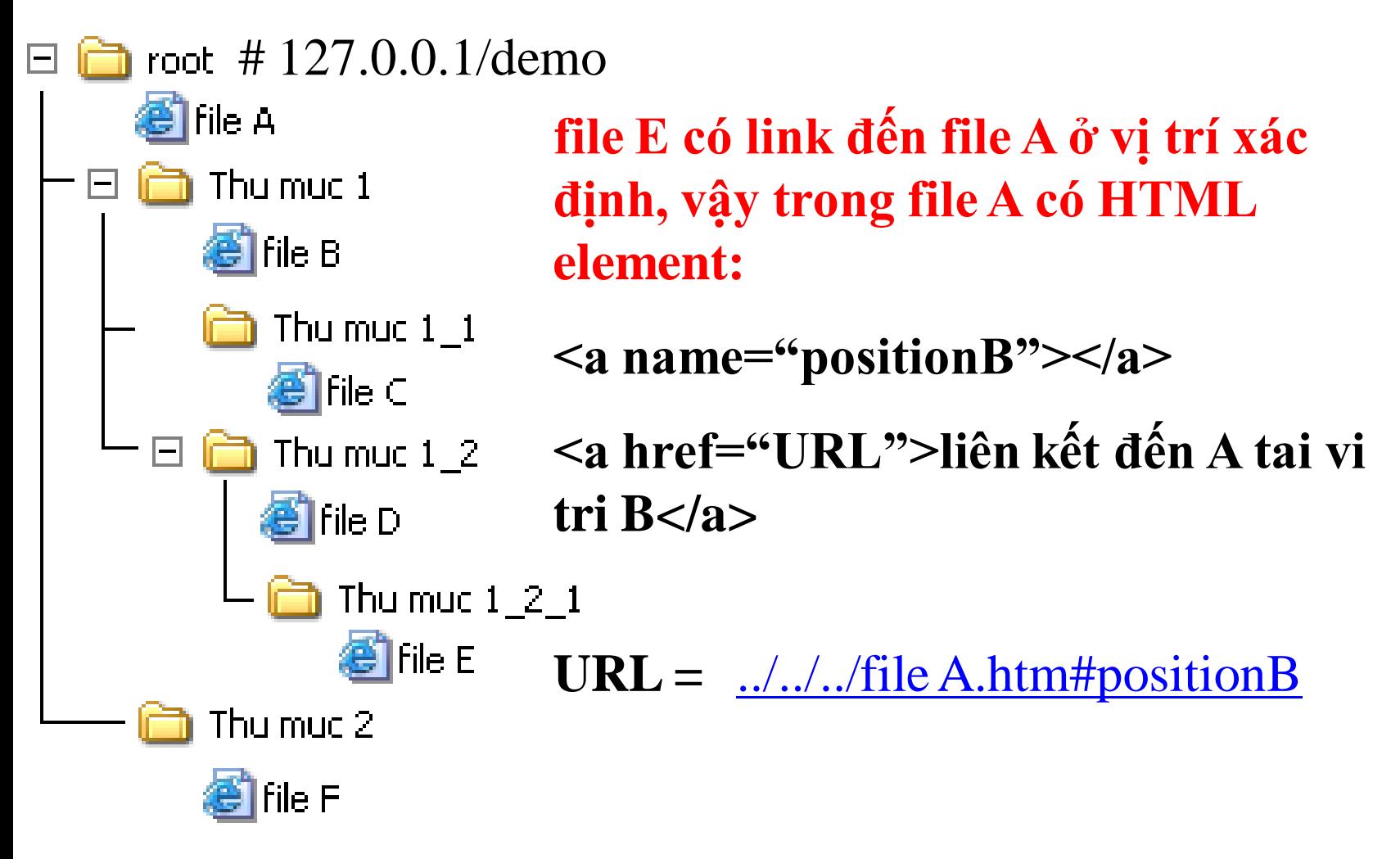